# **TUGAS AKHIR SISTEM INFORMASI PEMESANAN PADA CAFÉ RINDU ALAM BERBASIS WEB RESPONSIVE**

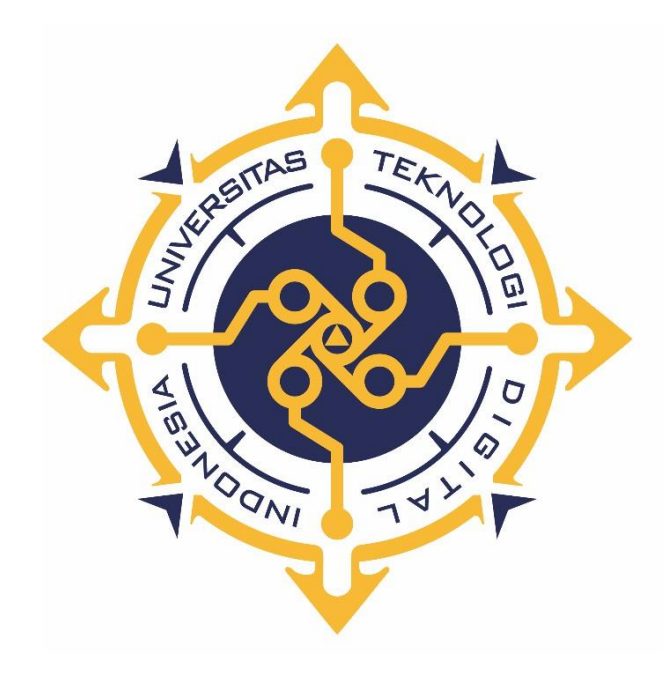

**FAISAL ALFAINUN NAJIB NIM : 193110019**

**PROGRAM STUDI REKAYASA PERANGKAT LUNAK APLIKASI PROGRAM DIPLOMA TIGA FAKULTAS TEKNOLOGI INFORMASI UNIVERSITAS TEKNOLOGI DIGITAL INDONESIA YOGYAKARTA 2022**

## **TUGAS AKHIR SISTEM INFORMASI PEMESANAN PADA CAFÉ RINDU ALAM BERBASIS WEB RESPONSIVE**

<span id="page-1-0"></span>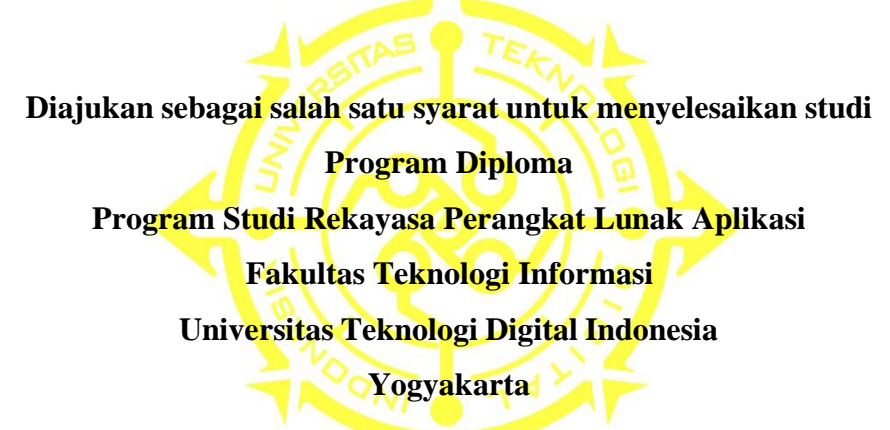

**Disusun Oleh FAISAL ALFAINUN NAJIB NIM : 193110019**

# **PROGRAM STUDI REKAYASA PERANGKAT LUNAK APLIKASI PROGRAM DIPLOMA TIGA FAKULTAS TEKNOLOGI INFORMASI UNIVERSITAS TEKNOLOGI DIGITAL INDONESIA YOGYAKARTA**

**2022**

i

### **PERNYATAAN KEASLIAN**

Dengan ini saya menyatakan bahwa naskah tugas akhir ini belum pernah diajukan untuk memperoleh gelar Ahli Madya Komputer di suatu Perguruan Tinggi, dan sepanjang pengetahuan saya tidak terdapat karya atau pendapat yang pernah ditulis atau diterbitkan oleh orang lain, kecuali yang secara sah diacu dalam naskah ini dan disebutkan dalam daftar pustaka.

Yogyakarta, .........................2022

 $\overline{\phantom{a}}$ .

Faisal Alfainun Najib NIM: 193110019

### **HALAMAN PERSEMBAHAN**

<span id="page-3-0"></span>Dengan selesainya tugas akhir ini, saya persembahkan untuk:

- 1. Kedua orang tua atas segala dukungan dan doanya sehingga dapat memberikan saya semangat untuk menyelesaikan tugas akhir ini.
- 2. Teman-teman yang selalu memberikan dorongan dan menyemangati saya sehingga tugas akhir ini dapat terselesaikan.
- 3. Teman-teman seperjuangan Rekayasa Perangkat Lunak Aplikasi Angkatan 2019 yang telah menemani saya mulai dari semester satu hingga tugas akhir ini.
- 4. Terimakasih untuk pihak-pihak yang tidak disebutkan. Karena bantuan dan dukungan kalian juga saya dapat menyelesaikan tugas akhir ini.

### **MOTTO**

<span id="page-4-0"></span>"Jangan pernah menyerah, meskipun masalah yang kamu hadapi terasa berat. Karena setelah penderitaan akan muncul kebahagiaan"

"Jika kita takut melangkah maju ke depan, kita akan tertinggal dengan orang yang berani mengambil resiko untuk maju"

#### **KATA PENGANTAR**

Dengan mengucapkan Alhamdulillah, puji syukur penulis panjatkan atas rahmat, hidayah dan karunia Allah SWT, sehingga penulis dapat menyelesaikan karya tulis yang berjudul "Sistem Informasi Pemesanan Pada Café Rindu Alam Berbasis Web Responsif" dengan baik.

Selama penyusunan karya tulis ini, penulis menyadari sepenuhnya bahwa telah mendapatkan banyak bantuan, bimbingan, dorongan dan doa dari berbagai pihak. Oleh karena itu, tidak lupa penulis menyampaikan terima kasih yang sebesar-besarnya kepada:

- 1. Bapak Cosmas Hariawan,S.TP.,S.Kom.,M.Cs, selaku dosen pembimbing yang membimbing serta mengarahkan dalam penyusunan tugas akhir.
- 2. Mas Ervan, selaku pemilik Café Rindu Alam yang sudah memberikan izin
- 3. Terimakasih pada pihak pihak yang tidak disebutkan yang telah memberikan dukungan dan bantuan selama ini.

Penulis menyadari bahwa karya tulis ini tentunya masih jauh dari sempurna. Oleh karena itu, penulis mengharapkan adanya kritik dan saran yang membangun guna perubahan yang lebih baik.

Akhir kata penulis berharap semoga karya tulis ini dapat bermanfaat bagi kita semua khususnya bagi jurusan Rekayasa Perangkat Lunak Aplikasi Universitas Teknologi Digital Indonesia dan memberikan inspirasi pengembangan yang lebih baik untuk menghasilkan suatu karya yang lebih optimal. Terima kasih.

Yogyakarta,................................. 2022

Faisal Alfainun Najib

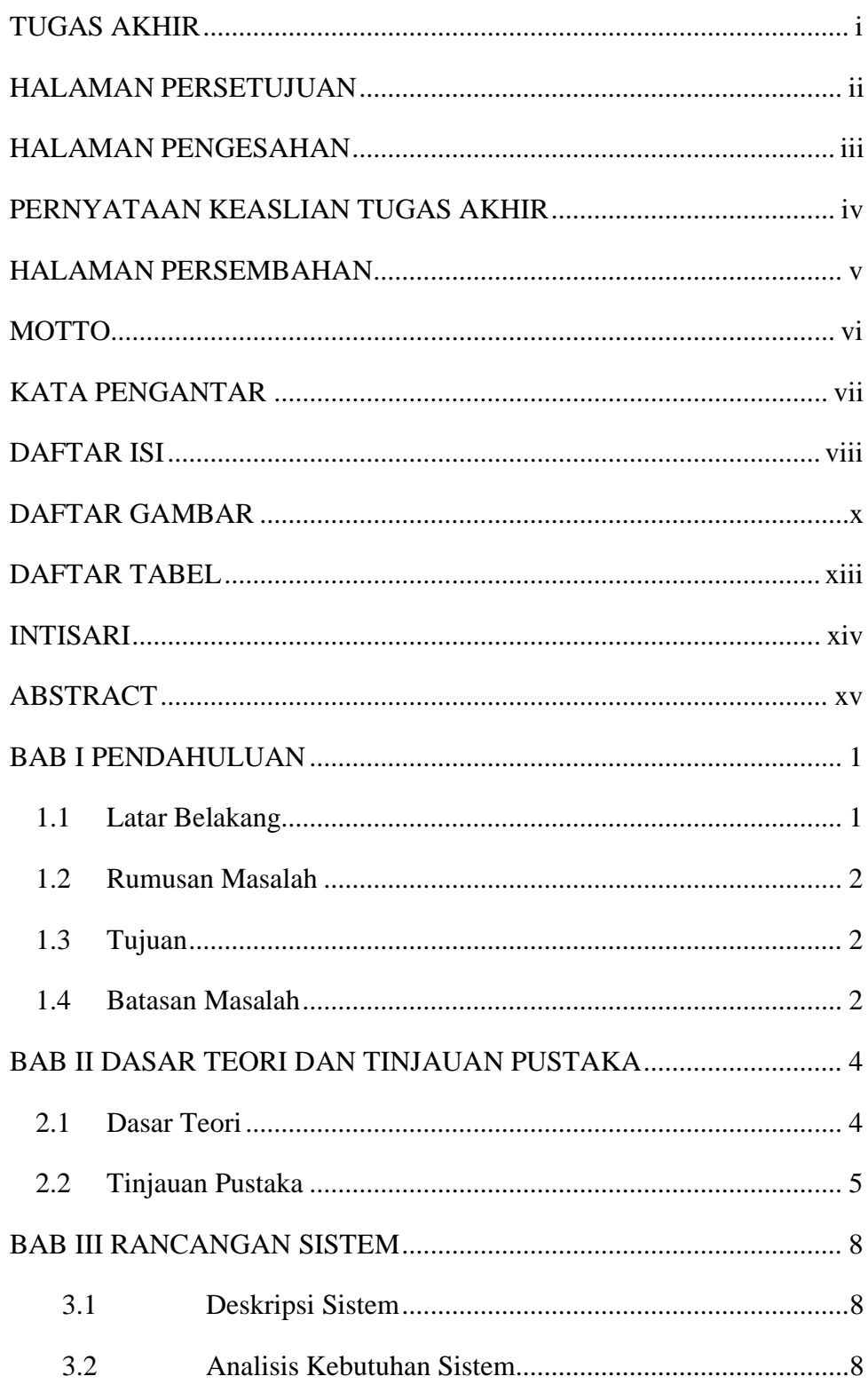

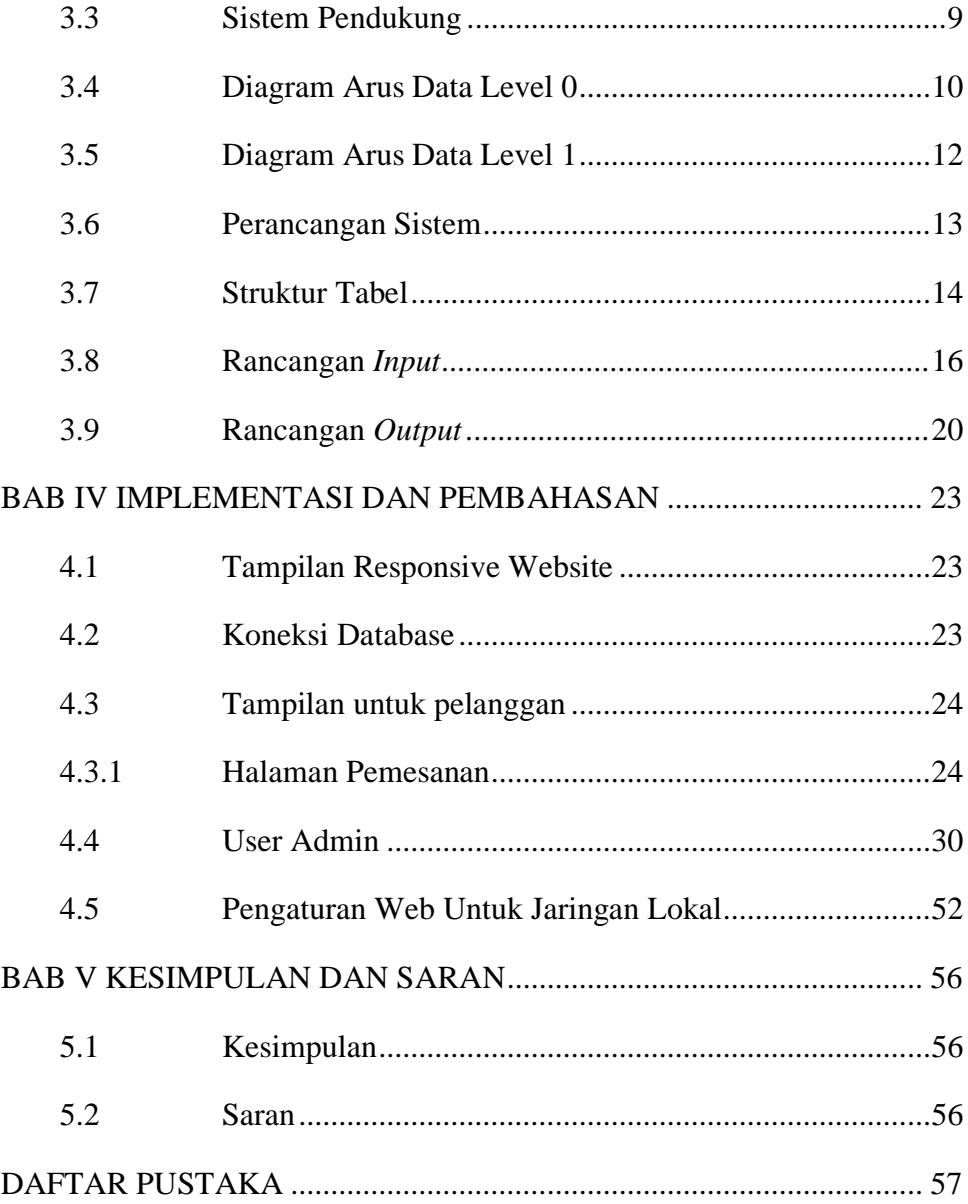

## **DAFTAR GAMBAR**

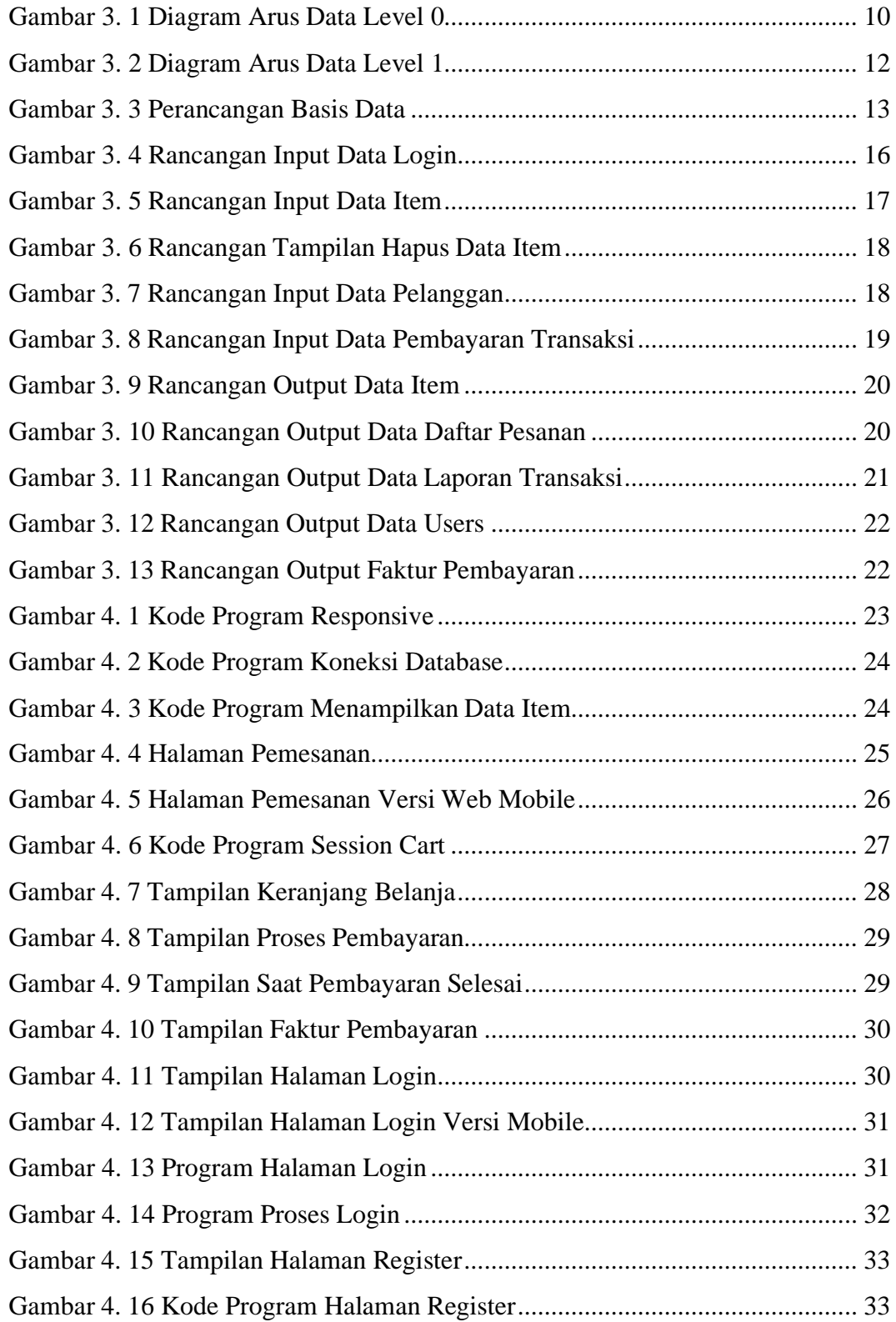

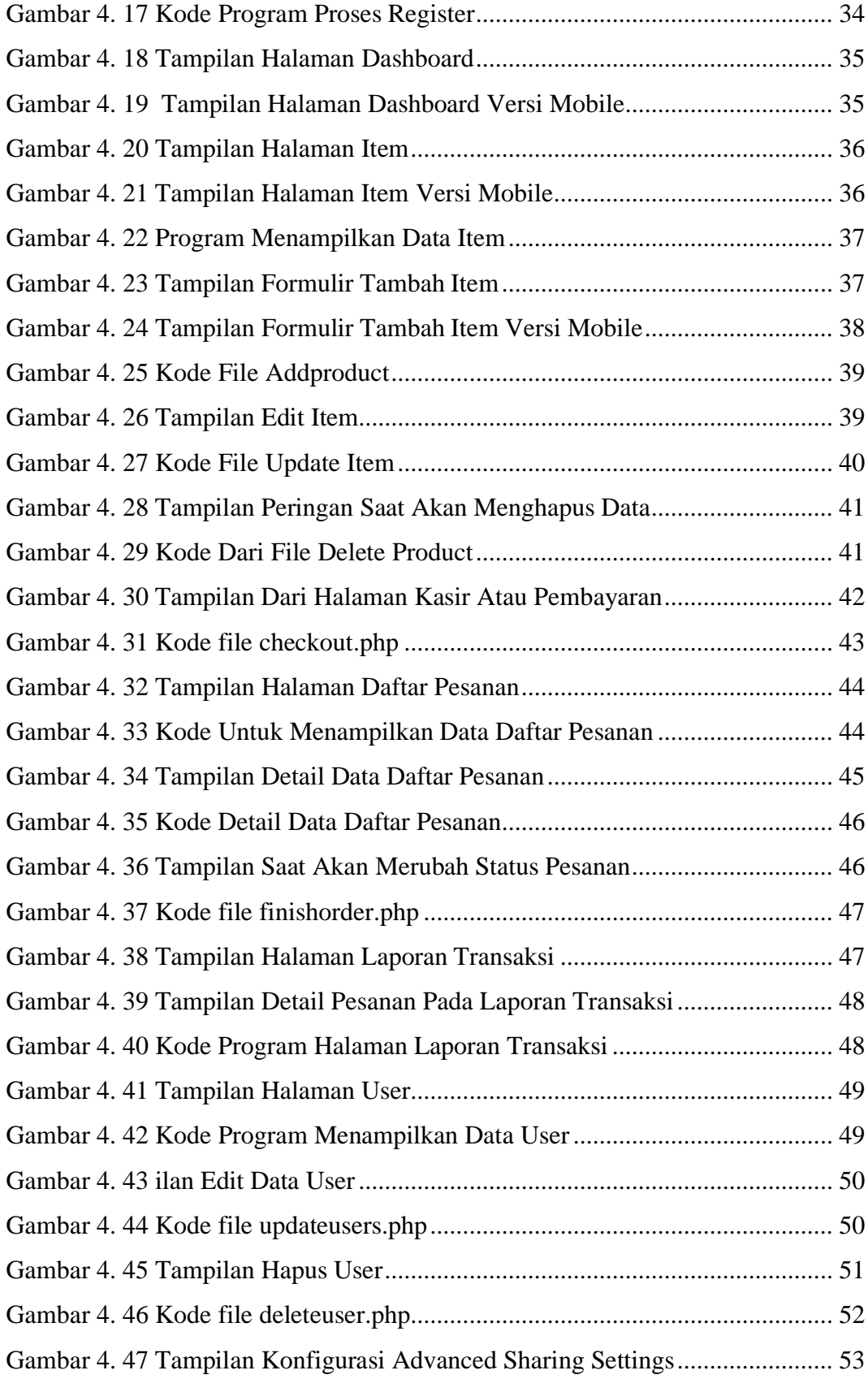

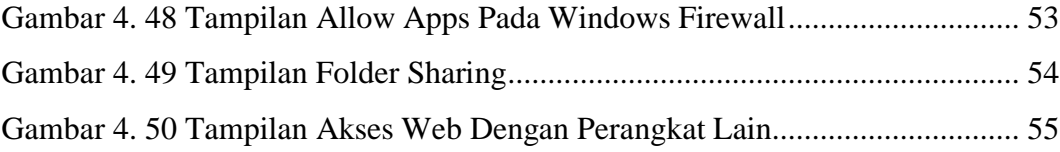

## **DAFTAR TABEL**

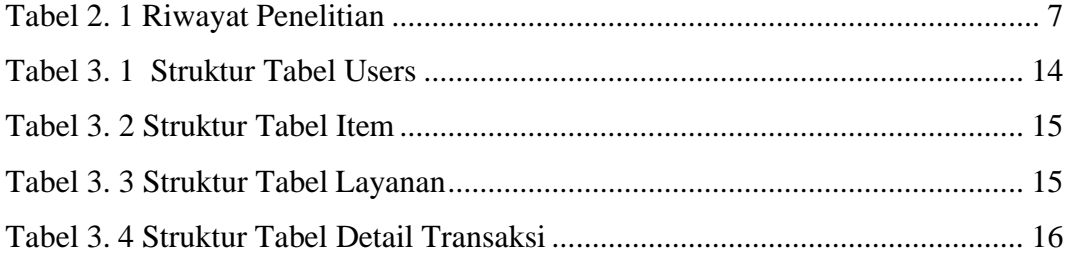

#### **INTISARI**

Café Rindu Alam merupakan suatu café yang menyediakan menu makanan dan minuman. Semua sistem transaksi yang terdapat di Café Rindu Alam masih manual dalam melayani pemesanan atau reservasi. Semua data pesanan pembeli masih di tulis secara manual, sehingga memerlukan waktu yang lama serta kurang efisien.

Permasalahan tersebut dapat diselesaikan dengan sebuah sistem informasi pemesanan berbasis web *responsive.* Sistem ini melakukan pencatatan pesanan pembeli dan langsung di kirimkan kepada kasir untuk melakukan pembayaran. Sistem informasi ini dibuat dengan bahasa pemrograman PHP dan *database* MySQL untuk mempermudah dalam penyimpanan data.

Sehingga dengan adanya web sistem informasi pemesanan ini, pembeli dapat dengan mudah melakukan pemesanan dan pemilik tidak perlu melakukan pencatatan secara manual, selain itu sistem ini memiliki fitur melihat informasi pesanan dan informasi seluruh transaksi.

**Kata Kunci:** Informasi, MYSQL, Pemesanan, Sistem, Cafe.

#### **ABSTRACT**

*Rindu Alam Café is a café that serves a foods and drinks menu. All of the transaction system in the Rindu Alam café is still manual in ordering or reservation. All buyer order data is still written manually, so it takes a long time and is less efficient.*

*These problems can be solved with a responsive web-based ordering information system. This system records buyer orders and sends them directly to the cashier to make payments. This information system is made with PHP programming language and MySQL database to facilitate data storage.*

*In conclusion, with this web ordering information system so the buyers can easily place orders and the owner does not need to record the menu system has a feature of viewing order information and information on all transactions.*

*Keywords: Information, MYSQL, Ordering, System, Café.*